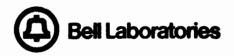

# **COSMO5**

COmputer System for Mainframe OperationS

# FRAME TRANSACTION CODES

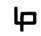

Loop transmission division 45

|                                                                                                    |                           | I SSUE NUMBER                                     |                      |           |              | AND            | AND DATE       |          |                |                      |                      |          |   |          |  |
|----------------------------------------------------------------------------------------------------|---------------------------|---------------------------------------------------|----------------------|-----------|--------------|----------------|----------------|----------|----------------|----------------------|----------------------|----------|---|----------|--|
| CONTENTS                                                                                                    | PAGE<br>NUMBER            | ₩ 6/29/79                                         | <sup>№</sup> 5/31/80 | w11/30/80 |              |                |                |          |                |                      |                      |          |   |          |  |
| PAGE INDEX                                                                                                    | Al                        | 1                                                 | 2                    | 3         | [            |                |                |          |                |                      |                      |          |   |          |  |
|                                                                                                    | A2                        |                                                   | 2                    | 3         |              |                |                |          |                | <u> </u>             | ┣                    |          |   |          |  |
|                                                                                                    | A3                        | -                                                 | 2                    | 3         | <u> </u>     |                |                |          | -              |                      |                      |          |   |          |  |
| TABLE OF CONTENTS                                                                                                    | i                         | 1                                                 | 2                    | 3         |              |                |                |          |                |                      |                      |          |   |          |  |
|                                                                                                    | 11                        | 1                                                 | 2                    | 3         |              |                |                |          |                |                      |                      |          |   |          |  |
| <b></b>                                                                                                    |                           | <u> </u>                                          | 1                    | 1         | <u> </u>     |                |                |          |                |                      |                      |          |   | -        |  |
| BAI                                                                                                    | <u>B-1</u>                | 1                                                 | <u> </u>             | ╞╧──      |              |                |                |          |                |                      |                      |          |   |          |  |
| CFA                                                                                                    | C-0.1                     | -                                                 | 2                    | 2         |              |                |                |          |                |                      |                      |          |   |          |  |
|                                                                                                    | C-0.2                     | -                                                 | 2                    | 2         |              |                |                |          |                |                      |                      |          |   |          |  |
| CMR                                                                                                    | C-0.3<br>C-1              | $\frac{1}{1}$                                     | 2                    | 2         |              |                |                |          |                |                      |                      | <u> </u> |   |          |  |
| COS                                                                                                    | C-2                       | Î                                                 | 1                    | 1         |              |                |                |          |                |                      |                      |          |   | -        |  |
| CPR                                                                                                    | C-3                       | 1                                                 | 1                    | 1         |              |                |                |          |                |                      |                      |          |   |          |  |
| CSR                                                                                                    | C-4                       | 1                                                 | 1                    | 1         |              |                |                |          |                |                      |                      | <b> </b> |   |          |  |
| CTP                                                                                                    | C-5<br>C-6                | 1                                                 | 1                    | 1         |              |                |                | <u> </u> |                | <u> </u>             |                      |          | — |          |  |
|                                                                                                    | C-7                       | †ī-                                               | 2                    | 2         | <u> </u>     | $\vdash$       |                |          |                |                      |                      |          |   |          |  |
| CTS                                                                                                    | C8                        | 1                                                 | 2                    | 2         |              |                |                |          |                |                      |                      |          |   |          |  |
|                                                                                                    |                           |                                                   |                      |           | ļ            |                |                |          |                |                      |                      |          |   | <u> </u> |  |
| DPR                                                                                                    | D-1<br>D-2                | $\frac{1}{1}$                                     | 2                    | 2         |              |                |                |          | ļ              |                      |                      |          |   | $\vdash$ |  |
|                                                                                                    | Dec                       | -                                                 | 1                    |           |              |                |                |          |                |                      |                      | -        |   |          |  |
| THE CONTENT OF THIS<br>IT IS FURNISHED PURS<br>Extent of disclosure<br>Permission of its ow                                               | JANT TO WRIT              | ITEN .<br>IER D                                   | AGREE<br>I SCLO      | SURE      | S OR<br>IN A | INSTI<br>Ny Fo | RUCTI<br>DRM W | ONS I    | LIMIT<br>Jt th | SECR<br>ING<br>IE WR | ET.<br>THE<br>I TTEN |          |   |          |  |
| PAGE INDEX NOTES                                                                                                    |                           |                                                   |                      | SUF       | POR          | TING           | INF            | O RM A   | TIO            | 1                    |                      |          |   |          |  |
| 1. WHEN CHANGES ARE MADE IN THIS<br>Document, only those pages affected<br>Will be reissued.                                              | requir                    |                                                   |                      |           |              |                |                | and      | ađo            | additions            |                      |          |   |          |  |
| 2. THIS PAGE INDEX WILL BE REISSUED<br>AND BROUGHT UP TO DATE EACH TIME AN<br>PAGE OF THE DOCUMENT IS REISSUED, O<br>A NEW PAGE IS ADDED. | required for generic 8.1. |                                                   |                      |           |              |                |                |          |                |                      |                      |          |   |          |  |
| 3. THE ISSUE NUMBER ASSIGNED TO A<br>Changed or New Page will be the Sam<br>ISSUE NUMBER AS THAT OF THE PAGE<br>INDEX.                    | E                         |                                                   |                      |           |              |                |                |          |                |                      |                      |          |   |          |  |
| W. PAGES THAT ARE NOT CHANGED WILL<br>RETAIN THEIR EXISTING ISSUE NUMBER.                                                                 |                           |                                                   |                      |           |              |                |                |          |                |                      |                      |          |   |          |  |
| 5. THE LAST ISSUE NUMBER OF THE PAGE<br>INDEX IS RECOGNIZED AS THE LATEST<br>ISSUE NUMBER OF THE DOCUMENT AS A<br>WHOLE.                  |                           |                                                   |                      |           |              |                |                |          | <b>-</b>       |                      |                      |          |   |          |  |
|                                                                                                    |                           | COSMOS<br>DISTRIBUTING FRAME<br>TRANSACTION CODES |                      |           |              | AJ             | T&T            | Co.      | Sp             | ecs                  | •                    |          |   |          |  |
| Bell Laboratories                                                                                                    |                           |                                                   |                      |           |              | P              | PA-6P014 A1    |          |                |                      |                      |          |   |          |  |
|                                                                                                    | Issue 3                   |                                                   |                      |           | 1            |                |                |          |                |                      |                      |          |   |          |  |

| CONTENTS          | PAGE              |               |          |        |              |              | 122          | UEN          | UMEE         | K            |          |              |                |        |
|-------------------|-------------------|---------------|----------|--------|--------------|--------------|--------------|--------------|--------------|--------------|----------|--------------|----------------|--------|
| UVNIENIJ          | NUMBER            | 1             | 2        | 3      |              |              |              | 1            |              |              |          |              |                | I      |
| ESR               | E-1               | 1             | 2        | 2      | i —          |              | 1            |              |              |              |          |              | <u> </u>       | Г      |
| ETL               | E-2               | 1             | 1        | 1      |              |              |              |              |              |              |          |              |                | L      |
|                   |                   | <b> </b>      |          |        | <b> </b>     | ļ            |              |              |              |              | <b> </b> | <b> </b>     |                | ╞      |
| FFM               | <u>F-1</u>        | 1             | 2        | 2      | ļ            | <b> </b>     |              |              | <b></b>      |              | _        | ļ            | L              | ╞      |
| FJC               | F-2               | 1             | 1        | 1      |              |              |              |              |              |              | <b>_</b> |              | I              | ⊥      |
| FOP               | F-2.1             |               | 2        | 3_     | L            |              | <u> </u>     | <b> </b>     | L            |              | L        | ļ            |                | ╀      |
|                   | F-2.2             | -             | 2        | 3      | ļ            | <b>_</b>     | ļ            | L            |              |              | ļ        | I            | L              | ╇      |
| FOR               | F-3               | 1             | 2        | 2      |              |              |              | Ļ            | ļ            |              | <b> </b> | ļ            | I              | ╞      |
| FTR               | F-4               | 1             | 1        | 1      | L            | <b> </b>     | 1            | 1            |              |              | ļ        | <u> </u>     | ļ              | +      |
| FWM               | F-5               | -             | 2        | .3     | ļ            | $\bot$       |              | I            | ļ            |              | ļ        |              |                | ┢      |
|                   | F-6               |               | 2        | 3      |              |              |              | _            | L            | <u> </u>     | <b> </b> | <b> </b>     | ļ              | ╀      |
| <b>T</b> T D      |                   | $\frac{1}{1}$ |          |        |              | -            |              | {            | <b> </b>     | <u> </u>     |          |              |                | ╀      |
| IJR               | <u>I-1</u><br>I-2 | $\frac{1}{1}$ | 2        | 2      |              | <del> </del> | <del> </del> |              |              |              | ─        | <u> </u>     | <u> </u>       | ╋      |
| INQ               |                   |               |          | +      |              |              | +            | <u> </u>     |              | <b> </b>     |          | _            | I              | ╉      |
| IPO               | <u>I-2.1</u>      | -             | 2        | 3      | <u> </u>     | <del> </del> | +            | _            | <u> </u>     | <b> </b>     | <u> </u> |              | <b> </b>       | ╋      |
| ISH               | <u>I-3</u>        | 1             | 1        | 1      | <b> </b>     |              |              | _            | -            |              | <u> </u> |              |                | ╉      |
| JPR               | J-1               | 1             | 1        | 1      | _            |              | +            | ╂──          | <u> </u>     |              | <u> </u> |              |                | ╋      |
| JIN               | 0-1               | ┢╧            | <u> </u> |        |              | <u> </u>     | -            |              | <del> </del> |              | ŧ        | <del> </del> | <u> </u>       | ╋      |
| T OD              | I1                | $f_1$         | 1        | 1      |              | +            | +            | +            | <u> </u>     | <del> </del> |          |              | t              | ╋      |
| LCP<br>LEF        | L-2               | $\frac{1}{1}$ | 1        |        | <u> </u>     | +            | <del> </del> | <del> </del> |              | <u> </u>     | <u>+</u> | <del> </del> | <u> </u>       | ╈      |
| Litt              | L-3               | 1             | 2        | 2      | <u> </u>     |              | +            | 1            | <del> </del> |              | +        | <del> </del> |                | +      |
| LEI               | L-4               | 1             | 1        | 17     | 1            | +            | +            | +            | t            | <u> </u>     | † –      |              | <del> </del>   | t      |
| LPO               | L-5               | 1             | 2        | 2      | <u> </u>     | +            | +            | 1-           | <u>+</u>     | <b> </b>     | +        | 1-           | t              | $^{+}$ |
|                   | 1-6               | 11            | 2        | 2      |              | +            |              |              |              | $\vdash$     |          |              | -              | ╋      |
| LSI               | L-7               | 1             | 1        | 1      | t            | 1-           |              | 1            | <u> </u>     | <del> </del> | +        | t            | t              | +      |
| LXC               | L-8               | 1             | 2        | 2      | <u> </u>     |              | +            | 1-           |              |              | <u> </u> | t            | 1-             | $^+$   |
|                   |                   | <u> </u>      |          | 1      | 1            | 1            | 1            |              | <u> </u>     | <b>†</b>     | 1        |              |                | t      |
| MCI               | M-1               | 1             | 1        | 1      |              | T            | 1            | 1            | $\square$    |              |          |              |                | Т      |
| MCL               | M-2               | 1             | 1        | 1      |              |              |              |              | 1            |              |          |              |                | Γ      |
| MJR               | M-3               | 1             | 1        | 1      |              | Τ            |              |              |              |              |          |              |                | Τ      |
| MPK               | M-4               | 11            | 2        | 3      |              |              |              |              |              |              |          |              |                | Γ      |
|                   | M-5               | 1             | 2        | 3      |              |              |              |              |              |              |          |              |                |        |
|                   | M-5.1             | -             | 2        | 3      |              |              |              |              | ł            |              |          |              |                |        |
| MVE               | .M-6              | 11            | 1        | 11     |              |              |              |              | L            |              |          |              |                | L      |
|                   | M-7               | 1             | 1        | 1      |              |              | 1            |              |              |              | <u> </u> | <u> </u>     |                |        |
| MVL               | M-8               | 1             | 1        | 1      | <u> </u>     | <u> </u>     |              |              |              | [            |          |              | 1              | L      |
|                   |                   |               | I        |        |              | 1            | 1            |              |              |              |          | <b>_</b>     | L              | L      |
| NJV               | <u>N-1</u>        | 11            | 1        | 1      |              | 1            |              | -            | <b> </b>     |              | ļ        |              | _              | +      |
| OIJ               | 0-1               | $\frac{1}{1}$ | 2        | 2      |              | +            | +            | ╂            | ╂            | ┣            | $\vdash$ | +            |                | ╀      |
| OPN               | 0-1               | ┼╈            | 2        | 12-    | +            | +            | +            | ł            | ╂──          |              | <b>+</b> | <u> </u>     | <del> </del>   | +      |
|                   |                   | +             | -        | +      | +            | +            | +            | +            | <u>+</u>     | <u> </u>     | +        |              | <del> </del> — | ╉      |
| PAK               | P-1               | 1             | 2        | 3      | -            | +            | 1            | $\mathbf{t}$ | 1            | -            | t        |              | <u> </u>       | t      |
|                   | P-2               | +=            | 2        | 3<br>3 | $\mathbf{h}$ | +            | 1            | $\mathbf{t}$ | 1            |              | 1        | 1            | 1              | t      |
|                   |                   | +-            | 2        | 3      |              | 1            | +            | <u>†</u>     | 1            | 1            | 1        | t            | <u> </u>       | t      |
|                   | P-3<br>P-4        | +             | =        | 3      | <u>†</u>     | 1-           | 1.           | 1            | 1            |              | 1        |              |                | t      |
| ~                 |                   | 1             |          |        |              |              | 1            | 1            |              |              |          |              |                | I      |
| D) Bell Laborator | ios               | 0.0           | CIM C    | G      |              |              |              | 1            | SSUE         | P            | n E.     | P011         |                |        |
|                   |                   | 00            | SMO      | 0      |              |              |              | 1            | 3            | 1 1          | н-о.     | rut,         | t              | A      |

| CONTENTS<br>RFO<br>RJR                                                                                                    | NUMBER     |                                                |          | ISSUE NUMEER |              |              |          |          | _         | - |      |          |          |    |
|----------------------------------------------------------------------------------------------------|------------|------------------------------------------------|----------|--------------|--------------|--------------|----------|----------|-----------|---|------|----------|----------|----|
|                                                                                                    | 1          | 11                                             | 2        | 3            |              |              |          |          |           |   |      |          |          | Г  |
|                                                                                                    | R-1        | 1                                              | 2        | 3            |              |              |          |          |           |   |      |          |          | F  |
|                                                                                                    | R-2        | 1                                              | 2        | 2            |              |              |          |          |           |   |      |          |          | t  |
| RPO                                                                                                    | R-3        | 1                                              | 2        | 2            |              |              |          |          |           | - |      |          |          | ┢  |
| RTH                                                                                                    | R-4        | -                                              | 2        | 2            |              |              |          |          |           |   |      |          |          | ╀  |
| KIN                                                                                                    | <u>n-4</u> |                                                | 2        | 2            |              |              |          |          |           |   |      |          |          | ╀  |
| SCF                                                                                                    | S-1        | 1                                              | 2        | 2            |              |              |          |          |           |   |      |          |          | ╀  |
| and the second second sec |            |                                                |          | _            |              |              |          |          |           |   |      |          | -        | ╀  |
| SCM                                                                                                    | <u>S-2</u> | 1                                              | 2        | 2            |              |              |          |          |           |   |      |          | <u> </u> | ╄  |
| SOI                                                                                                    | 8-3        | 1                                              | 2        | 2            |              |              |          |          |           |   |      |          |          | ∔  |
| SOS                                                                                                    | S-4        | 1                                              | 1        | 1            |              |              |          |          |           |   |      |          |          | L  |
| SOT                                                                                                    | S-5        | 1                                              | 1        | 1            |              |              |          |          |           |   |      |          |          | T  |
| SVL                                                                                                    | S-6        | -                                              | 2        | 2            |              |              | _        |          |           |   |      |          |          | Γ  |
|                                                                                                    |            |                                                |          | L            |              |              |          |          |           |   |      |          |          | ∔  |
| TAI                                                                                                    | <u>T-1</u> | 1                                              | 1        | 1            |              |              |          |          |           |   |      |          |          | L  |
| TAT                                                                                                    | T-2        | 1                                              | 1        | 1            |              |              |          |          |           |   |      |          |          |    |
| TPU                                                                                                    | T-3        | 1                                              | 1        | 1            |              |              |          |          |           |   |      |          |          | Т  |
| TSR                                                                                                    | T-4        | Ī                                              | 1        | 1            |              | -            |          |          |           |   |      |          |          | t  |
|                                                                                                    |            |                                                |          |              |              |              |          |          |           |   |      |          |          | I  |
| UDP                                                                                                    | U-1        | 1                                              | 1        | 1            |              |              |          |          |           |   |      |          |          | L  |
| UES                                                                                                    | U-2        | 1                                              | 1        | 1            |              |              |          |          |           |   |      |          |          | Į. |
|                                                                                                    | U-3        | 1                                              | I        | 1            |              |              |          |          |           |   |      |          |          | Т  |
| UPM                                                                                                    | U-4        | 1                                              | 1        | 1            |              |              |          |          |           |   |      |          |          | Ι  |
|                                                                                                    |            |                                                |          |              |              |              |          |          |           |   |      |          |          | Ι  |
| WPT                                                                                                    | W-1        | 1                                              | 2        | 2            | L            |              |          |          |           |   |      |          | <u> </u> |    |
|                                                                                                    | W-2        | 1                                              | 2        | 2            |              |              |          |          |           |   |      |          |          |    |
|                                                                                                    | W-2.1      | -                                              | 2        | 2            |              |              | T        |          |           |   |      |          |          | Т  |
| WSL                                                                                                    | W-3        | 1                                              | 2        | 3            | 1            |              |          |          |           |   |      |          |          | T  |
|                                                                                                    |            |                                                |          | Ť            |              |              | 1        |          |           |   |      |          |          | t  |
|                                                                                                    |            | 1 -                                            |          | <u> </u>     |              | <u> </u>     | 1        | -        |           |   |      | -        |          | t  |
|                                                                                                    |            | 1 -                                            |          | 1            | <b></b>      |              | t        |          |           |   |      |          |          | t  |
|                                                                                                    |            | <u>† – – – – – – – – – – – – – – – – – – –</u> |          | <u> </u>     |              |              |          |          |           |   |      |          | 1        | t  |
|                                                                                                    |            |                                                |          | <u> </u>     |              |              |          |          |           |   |      |          | <u> </u> | t  |
|                                                                                                    |            |                                                |          |              |              |              |          |          |           |   |      |          |          | T  |
|                                                                                                    |            |                                                |          |              |              |              |          |          |           |   |      |          |          | Ι  |
|                                                                                                    |            |                                                |          |              |              |              |          |          |           |   |      |          |          | I  |
|                                                                                                    | ļ          | ┢──                                            | <u> </u> |              | _            |              | <u> </u> |          |           |   |      | <u> </u> | <u> </u> | ╀  |
|                                                                                                    |            |                                                | <u> </u> |              | <u> </u>     | -            | <u> </u> | <u> </u> |           |   |      |          |          | +  |
|                                                                                                    |            |                                                | t        | <del> </del> | <del> </del> | <del> </del> | <u> </u> | <u> </u> |           |   |      |          |          | t  |
|                                                                                                    |            |                                                |          |              |              | 1            |          |          |           |   |      |          |          | t  |
|                                                                                                    |            |                                                |          |              |              |              |          |          |           |   |      |          |          | Ι  |
|                                                                                                    |            |                                                |          |              |              |              |          |          |           |   |      |          |          |    |
|                                                                                                    |            |                                                |          |              | _            |              | -        |          |           |   |      |          | I        | +  |
|                                                                                                    |            | +                                              |          |              |              |              | +        |          |           | - |      | -        | -        | +  |
|                                                                                                    |            | +                                              |          |              | -            |              | +        |          |           |   | -    |          | $\vdash$ | +  |
|                                                                                                    |            | 1-                                             |          | 1-           |              | 1            | †        | -        |           |   |      |          | -        | t  |
|                                                                                                    |            |                                                |          |              |              |              |          |          |           |   |      |          |          | t  |
| <u>A</u>                                                                                                    | -          |                                                |          |              |              |              |          |          |           |   |      |          |          | Ι  |
| Bell Laboratories                                                                                                    |            | C                                              | OSMO     | DS           |              |              |          | 1        | SSUE<br>3 |   | A. 6 | P01      | Ц        | A  |

PA-6P014 November 1980, Issue 3

# DISTRIBUTING FRAME TRANSACTION CODES

| BAI | Bridge Lifter Assignment Inquiry                                   | B-1          |
|-----|--------------------------------------------------------------------|--------------|
| CFA | Change Facility Attributes                                         | C-0.1        |
| CMR | Change Message Register Reading                                    | C-1          |
| COS | Close of Shift Report                                              | C-2          |
| CPR | COSMIC Phase Report                                                | C-3          |
| CSR | Cable Status Report                                                | C-4          |
| CTP | Cable Transfer Frame Work Print                                    | C-5          |
| CTS | Cable Transfer Summary                                             | C-8          |
| DPR | DIP Report and Removal                                             | D-1          |
| ESR | Equipment Status Report                                            | D-1<br>E-1   |
| ETL |                                                                    | E-2          |
| FFM | Pending Line Equipment Transfer Activity<br>Frame Force Management | E-2<br>F-1   |
| FJC | Frame Jumper Count in the Upper and                                | r = 1        |
| rjC | Lower Troughs at the Center of Each                                |              |
|     | COSMIC Frame Module                                                | F-2          |
| FOP | Frame Orders Pending                                               | F-2.1        |
| FOR |                                                                    | F-2.1<br>F-3 |
|     | Frame Order Report                                                 | r-5<br>F-4   |
| FTR | Frame Transfer Report                                              |              |
| FWM | Frame Work Management                                              | F-5          |
| IJR | Initiating a Jeopardy Report                                       | I-1          |
| INQ | Single Facility Inquiry                                            | I-2          |
| IPO | Identify Orders Pending at Frame                                   | I-2.1        |
| ISH | Full Circuit Inquiry                                               | I-3          |
| JPR | Jumper Placement Report                                            | J-1          |
| LCP | List Cable Pairs                                                   | L-1          |
| LEF | Frame Related Line Equipment                                       |              |
|     | Transfer Order Establishment                                       | L-2          |
| LEI | Print Line Equipment Transfer Order                                | L-4          |
| LPO | List Pending Orders                                                | L-5          |
| LSI | Line and Station Transfer                                          |              |
|     | Order Inquiry                                                      | L-7          |
| LXC | List Long Cross Connections                                        | L-8          |
|     |                                                                    |              |

i

PA-6P014 November 1980, Issue 3

MCI Maintenance Change Ticket Inquiry M-1Maintenance Change Ticket List M-2 MCL Conventional Jumper Placement Report M-3 MJR MPK Modify Work Package  $M_4$ MVE Move Jumpers to the COSMIC Frame M-6 or a Specified Conventional MDF Transfer Working Non-COSMIC Frame MVL Circuits to New Frame with an M-8 LET to reduce Jumper Length NJV Number of Jumpers in the Vertical N-1OIJ Orders in Jeopardy 0-1 Open of Day Report 0-2 OPN PAK Work Package P-1 R-1 RFO Remove Frame Order Remove a Jeopardy Report R-2 RJR Remove Pending Reason Codes from R-3 RPO Orders Pending at Frame RTH Report Transaction to Count Spare and R = 4DIPed Line Equipment Service Order Completion for SCF MDF - Automatic S-1 SCM Service Order Completion by MDF S-2 SOI Service Order Inquiry S-3 Summarize Orders by Status S-4 SOS SOT Setup Output Terminals for Frame Output S-5 S-6 SVL Service Observing Loops T-1 TAI Tie Pair Assignment Inquiry T-2 TAT Test Alignment of Frame Terminal TPU Tie Pair Usage Report T-3 TSR Tie Pair Status Report T-4 UDP Update DIP Parameters U-1Update the Entity Summary Table U-2 UES UPM Update the "M" Number U-4 WPT Work Package Table W-1 WSL Work Status List W-3

### BAI - Bridge Lifter Assignment Inquiry

COMMENTS

BAI operates in two basic modes. If "BL XXXX" is entered, the output will include the bridge lifter specified, its status (and mate's status, if mate exists), and frame location. If "LC X" is entered, the specified number of bridge lifters, their status, and frame locations are printed as above.

If the number of bridge lifters requested in the LC option is not satisfied, or no bridge lifters exist for that frame/zone, BAI prints the next best frame/zone.

INPUT EXAMPLES

| % | BAI         | % | BAI            |
|---|-------------|---|----------------|
| Η | BL 0601     | Н | LC 4/OP PRD    |
| • |             | • |                |
| % | BAI         | % | BAI            |
| Η | LC 4        | Ή | LC 4/OP FPT    |
| • |             | • |                |
| % | BAI         | % | BAI            |
| Η | LC 4/OP SNG | Η | LC 6/LOC M1004 |
| • |             | ٠ |                |

PA-6P014 C-0.1 May 1980, Issue 2

### CFA - Change Facility Attributes

COMMENTS

CFA input is an H-line with a single facility or range of facilities to be operated on. As many fields and prefixes as desired may be entered on the H-line, up to a maximum of 80 characters. As many H-lines as desired may be entered before exiting; input will be processed on a line-by-line basis. The only exception is the inquiry function which must be handled on a separate H-line.

Facility data fields may be changed by entering a prefix and data. Most fields may be blanked by entering the prefix and an excla-Facility data mation mark (!). mav be inquired on with a prefix and a question mark Inquires may be used over a facility (?). Range limits are one NNX, one range. cable. and one entity.

The following table shows CFA's various functions, the facilities for which these functions are legal and appropriate input formats.

| PA-6P014<br>May 1980, | Issue 2 | C-0.2 | CFA |
|-----------------------|---------|-------|-----|
| 4                     |         |       |     |

| Function                                                                                | <b>Facilities</b> | Input Format                                                       |
|-----------------------------------------------------------------------------------------|-------------------|--------------------------------------------------------------------|
| Enter, change, or<br>blank remarks                                                      | TN<br>OE<br>CP    | RT XXX, RT !, RT ?<br>RE XXX, RE !, RE ?<br>RC XXX, RC !, RC ?     |
| Enter or change<br>the date of status<br>change                                         | TN,OE,CP          | ED MM-DD-YY                                                        |
| Enter, change, or<br>blank billing TN                                                   | TN                | BTN NNX-XXXX, BTN !,<br>BTN ?                                      |
| Enter, change, or<br>blank customer<br>class of service                                 | TN                | CS XXXXXX, CS !, CS ?                                              |
| Enter, change, or<br>blank aging data<br>(call count, release<br>date, previous status) | TN                | CC XX, CC !, CC ?<br>RD MM-DD-YY, RD !, RD ?<br>PS PB, PS NP, PS ? |
| Enter or change<br>closed OE indicator                                                  | OE                | PTY C, PTY O                                                       |
| Change message<br>register reading                                                      | MR                | MR XXXXX-RRRR,<br>XXXXX=MR ID<br>RRRR=reading                      |

NOTE: Entering new data for any field completely overwrites the current data.

CFA PA-6P014 C-0.3 May 1980. Issue 2 INPUT/OUTPUT EXAMPLES % CFA H CP 1-1/CP 1-3/RC DEFECTIVE **3 FACILITIES PROCESSED** \*\* H CP 1-1/CP 1-3/RC ? ¥\* CP 1-0001/RC DEFECTIVE \*\* CP 1-0002/RC DEFECTIVE \*\* CP 1-0003/RC DEFECTIVE \*\* **3 FACILITIES PROCESSED** H TN 362-0157/CS SSV-SD ¥¥ **1 FACILITIES PROCESSED** H TN 362-0157/CS ? **\*\*** TN 362-0157/RT /CC /CS SSV-SD/BTN /RD /PS \*\* **1 FACILITIES PROCESSED** H OE 007-206-302/PTY C ¥¥ **1 FACILITIES PROCESSED** H OE 007-206-302/RE ? **\*\*** OE 007-206-302 /RE /PTY CLOSED ¥¥ 1 FACILITIES PROCESSED H MR 1-0005 ¥\* **1 FACILITIES PROCESSED** H TN 362-1008/RT HLD-STUDY/CS 1FR/BTN 362-0159 Ŧ\* **1 FACILITIES PROCESSED** H TN 362-1010/CS 1MB/RD 04-01-82/CC 35 ¥¥ **1 FACILITIES PROCESSED** H TN 362-1008/TN 362-1010/RT ? **\*\*** TN 362-1008/RT HLD-STUDY /CS 1FR /BTN 362-0159/CC /PS \*\* TN 362-1009/RT /PS /CS /BTN /RD /CC \*\* TN 362-1010/RT /CS 1MB /RD 04-30-82/CC 35/PS ×× **3 FACILITIES PROCESSED** 

**\*\*** CFA COMPLETE

PA-6P014 C-1 CMR May 1980, Issue 2

CMR - Change Message Register Reading

Deleted - use CFA

COS - Close of Shift Report

COMMENTS

The information printed includes the service orders that 1) have been withdrawn (SO and WO), 2) have been completed by the MDF on the current date, 3) have not been completed by the MDF and have a current or past due date, 4) have been cancelled and have the current or a future due date, and 5) are in jeopardy at the close of the shift. Also printed are CTs that have been withdrawn or modified, or are unprinted (as OPN does).

INPUT EXAMPLE

% COS

•

CPR - COSMIC Phase Report

COMMENTS

Transaction TOM must be run before CPR will give meaningful results.

C-3

INPUT EXAMPLE

% CPR

1

C = 4

CSR - Cable Status Report

COMMENTS

The cable pair distribution is summarized by modules for the COSMIC frame.

INPUT EXAMPLE

% CSR

•

CTP - Cable Transfer Frame Work Print

### COMMENTS

CTP provides frame output and, optionally, work code tracking for a specified cable transfer order. Each time CTP is run the following is always printed: all printed and subsequently withdrawn or modified orders, all due date changes, and all remarks.

### A. Printing

- 1. If any cable pair transfer has been withdrawn from the order after the transfer has been printed at the frame, any CTP request for the order will automatically list all such withdrawn transfers.
- 2. CTP will provide frame output for an order on as many cable pair transfers within the order as desired. The user has several options to limit the number of cable pair transfers printed. Basically, the output can be limited to:
  - a) all pending transfers in the order
  - b) only the pairs never before printed

- c) only the withdrawn pairs that have been printed, or additionally, the first 1-99 pair transfers
- d) only the pairs pending in the order with the work code desired. Work codes may be: PBT, VBT, PCT, RCF, RBT, COM, US1, US2, US3, and US4.
- e) Only the transfers for indicated TO pairs or only the transfers for indicated FROM pairs.

If more than one of these options is specified, only transfers satisfying all specified conditions will be printed.

The work order number (WO) must be input on the H-line. If no other information is provided, all pending transfers in the order will be printed. In order to limit the output in accordance with options b) through e) above, the following can be specified:

- b) LS NEW: List the new additions.
- c) LC: Line count in the range 0 to 99. If LC 0 is specified only the withdrawn or modified transfers will be printed.

PA-6P014

C-7

May 1980, Issue 2

- d) PWC: Print work code. Any acceptable work code can be used (e.g., PBT, VBT, PCT, etc.).
- e) Either an I-line for the TO pairs or an 'O' line for FROM pairs (but not both) may be used. CP and CR may be entered on these lines.

### B. Work Code Tracking

The user basically has three options for work code tracking:

- Print and set (change) work code simultaneously.
- Set (change) work code independently of the old work code without receiving output; that is, set all pairs to a specified work code.
- 3) Change a specified work code without receiving output.

INPUT EXAMPLE

% CTP

H WO CTEL427/PWC PBT/SWC RBT/LC 10

- I CP 1907-0035/CR 1907-0050-0058
- (an O-line instead of I-line is optional)

PA-6P014 May 1980, Issue 2

C-8

CTS - Cable Transfer Summary

COMMENTS

Input is an H-line with the WO number, or ALL to list all transfer orders. To limit the number of transfers listed, enter the appropriate options. LS, LC, and ST are Hline inputs. Legal ST values are S, P, E, W, D, C, F, T, U, and M. If more than one option is specified, only those transfers satisfying all specified conditions will be printed.

Not appearing on the summary are pairs withdrawn whose withdrawal notices have already been printed at the frame, and pairs withdrawn before the transfer was printed at the frame. All remarks and due date changes are printed at the end of the summary.

INPUT EXAMPLES

A. For One Transfer Order

% CTS

H WO CTE1453/LS NEW/LC 5/ST P

I CP 1907-0391/CR 1907-0393-0400

•

B. For a List of All Transfer Orders

% CTS

H ALL

•

PA-6P014 May 1980, Issue 2 D-1

DPR - DIP Report and Removal

COMMENTS

To disconnect a particular DIP, enter only an O-line with the cable pair number or line equipment number.

To list or list and disconnect DIPs with particular characteristics, the following Hline input is required: line equipment type (TYP), entity (OE for non-SXS equipment or EN for SXS), number of DIPs to be processed (NUM), option (OP), the and most recent creation date that a DIP can have to be processed (DTE). DTE will refer to DIPs created before the date specified. Enter OP L to list DIPs: enter OP R to list and DIPs. For unrestricted disconnect processing, enter NUM ALL.

Optional H-line entries include equipment class of service (ECS), equipment features (EQF), frame location (LOC), and load factor (LF). This option allows only those OEs with the specified features to be listed or listed/disconnected. The LF option allows a single load factor (LF X) or a range of load factors (LF X/LF Y) to be specified. Load factors 1-10 are allowed. Any or all of the four equipment features may be requested on input (e.g., ???G,??NL,TSNL, etc.). LOC may be followed by one frame zone or a range of frame zones. PA-6P014

D-2

June 1979, Issue 1

INPUT EXAMPLE

A. Disconnect specific DIPs.

% DPR

0 OE 001-203-004/OE 002-307-010

٠

B. List DIPs.

% DPR H TYP 5XB/OE 0/DTE 01-30-76/NUM 50 H OP L/LF 4/LF 5

٠

C. List and Disconnect DIPs.

% DPR

H TYP 5XB/OE X/DTE 01-30-76/NUM 50 H OP R/ECS 1FR/LOC C1006-C1010

٠

PA-6P014 E-1 ESR May 1980, Issue 2

ESR - Equipment Status Report

Deleted - use RTH

ETL - Pending Line Equipment Transfer Activity

COMMENTS

Three types of transfers may be listed: LB (load balance), SJ (short jumper), and RT (tie pair removal).

E-2

INPUT EXAMPLE

% ETL

٠

PA-6P014 May 1980, Issue 2

FFM - Frame Force Management

Use FWM.

FJC - Frame Jumper Count in the Upper and Lower Troughs at the Center of Each Cosmic Frame Module

F-2

COMMENTS

This transaction works for either ESS or COSMIC MDFs. Transaction TOM must be run before FJC will give meaningful results.

INPUT EXAMPLE

% FJC

٠

PA-6P014 F-2.1 November 1980, Issue 3

## FOP - List Frame Orders Pending

### COMMENTS

FOP has two basic modes: listing orders with pending reason codes and providing a summary report. The first mode can be limited by due date, frame due date, or range of dates; and/or specific pending codes. Up to four pending codes may be entered. If an order has no pending reason code but has secondary status "J", it will be counted as PR A1 by default.

An input of "OC OI" will print the eligible orders in SOI format rather than a tabular format. This cateogry is not valid for the "all orders" report or the summary report.

The summary report provides a count of orders by pending reason code, including a blank reason code.

INPUT EXAMPLES % FOP (List all orders with PR codes) % FOP H DD 06-01-80 (List all orders with PR codes due on or before 06-01-80) % FOP H PR A1/PR A2 (List all orders with PR codes Al or A2) PA-6P014 F-2.2 November 1980, Issue 3

% FOP H DD 06-01-80/DD 06-30-80/OR A3 . (List all orders in due date range with PR code A3) % FOP H FDD 06-01-80/OC OI . (List all orders with PR codes due on or before 06-01-80 in SOI format) % FOP H OP SUM . (Generate the summary report) FOP

PA-6P014

May 1980. Issue 2

FOR - Frame Order Report

COMMENTS

Orders may be requested by due date, a range of due dates, or an order number. Optionally, orders may be requested by OC (order category), SG (service segment) and REP (reprint). Any order that has been printed more than once will indicate on output that it is a reprint.

NOTE: If the wire center is using Frame Work Management procedures, FOR should not be used: use FWM instead. 30 Takent . A

INPUT EXAMPLE

% FOR

H FDD 05-19-76/FDD 05-22-76 OT NC/REP Y/OC CPC or optional

H ORD 124AB

F-4

FTR - Frame Transfer Report

COMMENTS

This transaction is used to plan and manage the transfer of jumpers from one frame to another frame.

The I-line facility range must contain less than 10,000 working circuits. To report on more than 10,000 circuits, run FTR over several smaller ranges. If no frame is specified, the "to" frame is taken to be the COSMIC frame.

INPUT EXAMPLE

A. By Cable Range - to COSMIC frame

% FTR I CP 1-0001/CP 1-0050 . ENTER UPPER BOUND ON JUMPER LENGTH 3

B. By Telephone Number Range

% FTR

I TN 221-0000/TN 221-0500/FR M4

ENTER UPPER BOUND ON JUMPER LENGTH 5

C. By Line Equipment Range

% FTR

I OE OO1-1-3-OO1/OE OO1-103-200/FR M3 . ENTER UPPER BOUND ON JUMPER LENGTH 7 FTR

PA-6P014 F-5 November 1980, Issue 3

FWM - Frame Work Management

COMMENTS

<u>Work Packages.</u> Only packages not part of master work packages will be printed. Input is an H-line with one of the following: 1) a frame due date (or range of due dates) and a work location (1, 2, 3...8, or ALL), or 2) a work package number and a work location (1, 2, 3...8, or ALL). One to three work locations may be specified. The work location "ALL" entry is used to print one copy of the specified work package(s). One to three work package numbers may be specified. Optional H-line input is one to three work package types (WPT), and reprint (REP). The reprint option provides only that frame output which has already been printed.

NOTE: When FDD is input, only work packages will be printed. Master packages can only be printed with MPN input.

Master Work Packages. H-line input is up to three master package numbers and one work location number. The reprint option may be used.

Design Service. Input is a single FDD and work location "CPC" (or other locallyequivalent code). "REP" may be used.

Frame Orders. Input is the order number, or order number and circuit ID if only a single circuit from the order is desired. "OC OUT" is required if this order or circuit should also be deleted from a package. PA-6P014 F-6 November 1980, Issue 3

Assignment Change Tickets. Input is a single frame due date and work location "ACT". "REP" may be used. Maintenance Change Tickets. Input is a single FDD and work location "MCT". Administrative Printout. Input is a FDD and work location "ADM". "REP" may be used. INPUT EXAMPLES % FWM H FDD 01-15-79/WL 3/WPT IN/REP Y . % FWM H WPN 113/WL 1/WL 2 % FWM H ORD NC1234/TN 386-6194 (Circuit ID may be TN, OE, CP, XN, or PL) % FWM H MPN 1/MPN 2/MPN 3/WL 8 ٠ % FWM H FDD 04-03-80/WL CPC . % FWM H FDD 01-15-79/WL ADM/REP Y

FWM

PA-6P014 May 1980, Issue 2 I-1

IJR - Initiating a Jeopardy Report

Deleted - use IPO

INQ - Single Facility Inquiry

COMMENTS

Output is restricted to input facility only.

INPUT EXAMPLE

% INQ

H OE 000-000-003

•

PA-6P014

November 1980, Issue 3

### IPO - Identify Orders Pending at Frame

COMMENTS

To identify a pending order, input is an order number and circuit identifier of TN, OE, CP, XN, or PL. The order number must refer to the latest version of the order. A remarks line and a pending reason code are required for each order identified using IPO. PR is entered on the H-line. Up to three Rlines will be accepted; if the remark exceeds 28 characters it will be truncated.

I - 2.1

If the order has been frame completed, IPO will cancel the frame completion.

INPUT EXAMPLES

% IPO H ORD LIZ8A1/TN 111-0110/PR A2 R RMK OE-NOT-WORKING

% IPO H WPN 20/OT CH/PR A1 R RMK CP-DEFECTIVE

CP 147-

12- IV

% IPO H MPN 20/OT NC/PR A1 R CP-NOT-SPARE

A-3

ISH - Full Circuit Inquiry

### COMMENTS

The input consists of an H-line with one of the following facilities: TN, OE, CP, BL, TP, PL, XN, TR/GP/CG, MR, and TK or CON if inventoried. Prints all facilities involved in the circuit of a given facility, including statuses, features, class of service, and input facility.

INPUT EXAMPLES

- A) % ISH H TN 625-0700
- B) % ISH H GP 48/CGO
- C) % ISH H TR 0001/GP 48/CG 0

.

•

JPR - Jumper Placement Report

COMMENTS

This transaction will generate a report for each COSMIC or ESS frame lineup and one report for each TPDF lineup. The transaction code JPR will yield a cumulative (or net) jumper placement report as of the date of request. Transaction TOM (Tabulation of Module Jumpers) must be run before JPR will give meaningful results.

J = 1

INPUT EXAMPLE

% JPR

```
PA-6P014 L-1 LCP
June 1979, Issue 1
LCP - List Cable Pairs
COMMENTS
The pairs are listed by cable having the
specified status. Up to five statuses may be
specified.
INPUT EXAMPLES
% LCP
H CP 1045-1000/CP 1045/ST RS/ST SF
.
% LCP
H CP 5-0001/CP 5-0030/ST WK
```

٠

LEF - Frame Related Line Equipment Transfer Order Establishment

1.-2

#### COMMENTS

Circuits that will be considered by LEF for a line equipment transfer must be working with no pending service or work orders, must have only one cable pair and can only consist of TN-OE-CP and possibly one or two TP (if tie pair removal is specified). LEF can be used on circuits appearing on a COSMIC, ESS or conventional frame. A "." in response to any question will terminate the program.

## INPUT EXAMPLE

% LEF \*\* WO NUMBER CO122122 \*\* REMARKS (Any remarks) \*\* FRAME DUE DATE (MM/DD/YY) 12/15/78 \*\* NO. OF LET'S 1 \*\* LONG JUMPER REMOVAL (J) OR TIE PAIR REMOVAL (T) J \*\* FRAME AND ZONE (FFZZZ) M1007

\*\* MINIMUM LONG JUMPER LENGTH

PA-6P014

May 1980, Issue 2

L-3

LEF

| 2<br>** MAXIMUM NEW JUMPER LENGTH             |  |  |  |  |
|-----------------------------------------------|--|--|--|--|
| 0                                             |  |  |  |  |
| ** ENTER TYPE AND ENTITY (MAX 10)CR WHEN DONE |  |  |  |  |
| E1 (ESS CG 1)                                 |  |  |  |  |
| 13 (1XB MG 3)                                 |  |  |  |  |
| 50 (5XB MG 0)                                 |  |  |  |  |
| S2 (SXS EN 2)                                 |  |  |  |  |
| linefeed (CR = linefeed)                      |  |  |  |  |
| **INPUT USOC'S (MAX 10)CR WHEN DONE           |  |  |  |  |
| 1MB<br>1MR<br>linefeed (CR = linefeed)        |  |  |  |  |
|                                               |  |  |  |  |

LEI - Print Line Equipment Transfer Order COMMENTS

L-4

None.

INPUT EXAMPLE

% LEI

- H WO NASOO1
- ٠

### LPO - List Pending Orders

COMMENTS

Either a single due date or a range of due dates can be entered to inquire about pending service orders. The status (ST) option is used to list the service orders having a specified status of MC (MDF complete), AC (PAO complete), CC (complete), PR (pending), WH (withheld), or XX (cancelled). Party line reassociations are printed with an input of "OT REA".

The COUNT option can be used to obtain only a count of service orders. The segmentation (SG) option can be used to list orders to be completed by a particular service segment (R, S, B, C, etc.). SG ALL prints all pending orders with or without SG values. If SG option is not used, only orders with no SG value will be printed.

The output will include a work package number (WPN) if Frame Work Management is available to the user.

.

INPUT EXAMPLES A. List by Due Dates % LPO H DD 12-17-78 or H DD 12-17-78/DD 12-19-78 • % LPO H FDD 12-15-78 or H FDD 12-15-78/FDD 12-17-78 • B. List Pending Orders by Service Segment % LPO H DD 03-15-80/SG B • C. List Counts of Pending Orders Only % LPO H COUNT • D. List by Specified Status % LPO H DD 12-12-78/ST MC

L-6

LPO

L-7 LSI

LSI - Line and Station Transfer Order Inquiry COMMENTS

Print a specified pending line and station transfer order or all pending line and station transfer orders.

INPUT EXAMPLES

% LSI H WO MSR1604

•

•

% LSI

H ALL

LXC - List Long Cross Connections

COMMENTS

COSMIC frame JL may vary from 1 to the number of modules minus two. The JL for ESS frames may vary from 0 to the number of verticals on a lineup minus two; for conventional frames the JL may vary from 1 to the number of zones minus two.

L-8

INPUT EXAMPLES

A. For COSMIC Frames:

% LXC H FR C1/MOD 02/JL 10

B. For ESS Frames:

% LXC H FR E1/MOD 10/JL 02

C. For the Conventional Frame:

% LXC

•

H FR M1/ZN 04/JL 01

```
MCI
PA-6P014
                           M-1
June 1979, Issue 1
MCI - Maintenance Change Ticket Inquiry
COMMENTS
Information may be obtained for one specific
order or for all orders on file.
INPUT EXAMPLES
% MCI
H WO 11172
•
% MCI
H WO ALL
•
or
% MCI
H ALL
```

•

MCL - Maintenance Change Ticket List

M-2

COMMENTS

None.

INPUT EXAMPLE

% MCL

•

MJR - Conventional Jumper Placement Report

M-3

COMMENTS

Conventional frames with more than 100 zones cannot be analyzed. Only working and DIP circuits are considered. A long jumper is any jumper not contained in one zone.

CAUTION: MJR is a heavy user of computer time. Run only outside working hours.

INPUT EXAMPLE

% MJR H FR M1 MJR

PA-6P014

November 1980, Issue 3

### MPK - Modify Work Package

COMMENTS

Work Packages. One to three work package numbers (WPN) and order category (OC) are required input for all cases. Valid order categories are C (completion), S (summary), R (remarks), and U (unpackaging).

Master Work Packages. All options and capabilities described for work packages apply to master work packages. The only differences are that the input specifies one to three <u>master</u> package numbers (MPN) and individual orders may <u>not</u> be removed from packages. Only one work package or master package at a time may be unpackaged. Additionally, "OC SO" is available for master package summary reports.

Special Service Orders. Input is a FDD, work location CPC (or locally-equivalent code), and "OC S". Complete these orders individually with the completion option.

Remarks may be added to packages at any time with an H-line entry of "OC R" and an R-line. A maximum of 20 characters is allowed for a remark.

INPUT EXAMPLES

Work Packages

% MPK

H WPN 20/WPN 21/WL 1/OC C

(Multiple package completion)

MPK

PA-6P014 M-5 November 1980, Issue 3

% MPK H WPN 15/ORD CH1/OC U (Individual order removed from package) % MPK H WPN 32/OC U (Work package disassembled) % MPK H WPN 27/OC S (Work package summary) % MPK H WPN 18/WL 3/OC R R RMK NA80 (Adding remarks to a work location) Master Work Package % MPK H MPN 9/WL 2/OC C R RMK DOA (Master package completion. Remarks entry optional) % MPK H MPN 12/OC SO (Master package summary with order numbers)

PA-6P014 M-5.1 November 1980, Issue 3

# Individual Orders

% MPK

H ORD NC 1234/TN 386-6194/OC C

(Complete one order from a package)

Special Service Orders

% MPK

H FDD 09-19-79/WL CPC/OC S

(List special service orders)

MVE - Move Jumpers to the COSMIC Frame or a Specified Conventional MDF

M-6

#### COMMENTS

Changes the working frame location from the present working frame to the specified frame if the circuit has cable pair and line equipment appearances on the specified frame. Tie pairs will automatically be assigned between the line equipment and cable pairs. Tie pairs to another conventional frame are automatically assigned (if no special equipment appears in the circuit) between line equipment and concentrators, line equipment and trunk pairs, and circuits containing only one cable pair and one trunk pair. The transaction FTR (Frame Transfer Report) should be run before the MVE transaction to determine which circuits will require manual tie pair assignment.

INPUT EXAMPLE

| A. | Вy | Cable | Range: |  |
|----|----|-------|--------|--|
|    |    |       |        |  |

% MVE

I CP 3027-0919/CP 3059-2146/FR M1

ENTER UPPER BOUND ON JUMPER LENGTH 21 ENTER THE M NUMBER.

MVE

B. <u>By Line Equipment Range:</u>
MVE

OE 700-00-01/OE 700-00-10
Remaining input is identical to Example A.

C. <u>By Telephone Number Range:</u>

MVE
I TN 884-2100/TN 884-2110/FR M4
.

MVE

Remaining input is identical to Example A.

MVL - Transfer Working Non-COSMIC Frame Circuits to New Frame with an LET to reduce Jumper Length

COMMENTS

Circuits may be transferred by TN or OE range. Transfers by OE range are not recommended because loading problems may result. Due to potential loading problems, do not establish more transfers than can be worked and completed in one day.

INPUT EXAMPLE

% MVL

H TN 461-1000/TN 461-2000

ENTER 4 DIGIT SEQUENCE NUMBER

0056

ENTER NUMBER OF CIRCUITS TO BE LET D

ENTER LOWEST JUMPER LENGTH OF CIRCUIT TO BE LET D 99

NJV - Number of Jumpers in the Vertical Trough

COMMENTS

Transaction TOM must be run before NJV will give meaningful results.

INPUT EXAMPLE

% NJV

•

OIJ - Orders in Jeopardy

۰.

Deleted - use FOP

OPN - Open of Day Report

COMMENTS

The open-of-day report may be requested in total or by one or more subreport sections. The information printed includes 1) the phase alert status and message regarding trough congestion for the COSMIC or ESS frame; and an entity summary report specifying the entity loading parameters and DIP parameters: 2) the list of orders (and related orders) by order type due for completion at the frame on the present day (orders which have already received a frame completion will be noted): information for orders due on the the same next two days; and audit section including orders overdue at the frame, cancelled orders due today, orders which have received an installer's (PAO) completion but not a frame completion, and orders with pending reason codes; 3) a summary of cable throw work, including withdrawn, modified, and unprinted work; and 4) reassociation orders and work orders overdue, due today, due tomorrow and due the day after.

INPUT EXAMPLES

% OPN/

% OPN H OP 1/OP 3

٠

PA-6P014

November 1980, Issue 3

## PAK - Work Packages

COMMENTS

Required input consists of 1) a frame due date or range of frame due dates, and 2) an order category option (A, S, AM, SU, SP, or NP). When the "A" order category is used, three additional options are available. WPT (work package type) and PT (package time) are entered to assemble packages by type and When the PT is used alone, a work time. location number (WL X) is also required. The package time entry overrides the standard time and works only for that particular PAK execution. When these options are used, all the assembled orders will require work at the specified WL.

- The various types of input are described below.
  - Assemble work packages. Only a single frame due date is used. Optional input is WPT, PT, and WL. "OC A" assembles frame output into work packages.
  - 2. Assemble packages for a range of dates. "OC AR" will assemble packages according to the input specifications for all dates up to and including the FDD. Input options for "OC A" are legal for "OC AR".
  - 3. Assemble a multicircuit order. Input is the order number and "OC A".

PA-6P014 November 1980, Issue 3

- 4. Assemble a master work package. Input is a single frame due date, work package type, work location number, and "OC AM". One, two, three, or all work package types may be considered for a master package with prefix WPT and type codes or "ALL". Optionally, the master work package size can be limited with the package time (PT) entry.
- Summarize packaged and unpackaged work. Input is a FDD or range of FDDs, and "OC S". The summary option can be used repeatedly.
- 6. <u>Summarize unassembled frame work</u>. Input is a FDD or range of FDDs and "OC SU".
- 7. Summarize packaged frame work. Input is a FDD or range of FDDs and "OC SP".
- 8. Identify unprinted work packages. Input is a FDD or range of FDDs and "OC NP".

INPUT EXAMPLES

Assemble Work Packages

% PAK

H FDD 06-01-79/OC A

Assemble packages for a Range of Dates

% PAK

H FDD 09-15-80/OC AR

PA-6P014 P-3 November 1980, Issue 3

Assemble a Multicircuit Order % PAK H ORD NC01/OC A • Assemble a Master Work Package % PAK H FDD 06-02-79/WPT IN/WL 2/OC AM Assemble Packages by Work Location and Package Time % PAK H FDD 09-19-79/WL 3/PT 60/WPT IN/OC A ٠ Assemble Packages by Work Package Type and Package Time % PAK H FDD 09-19-79/WPT IN/PT 300/OC A Summarize Packaged and Unpackage Work % PAK H FDD 06-01-79/0C S

PA-6P014 P-4November 1980, Issue 3

Unpackaged Frame Work Report

% PAK H FDD 03-31-80/0C SU

Packaged Frame Work Report

% PAK H FDD 04-02-80/0C SP

Work Packages to be Printed Report

% PAK H FDD 04-03-80/0C NP

•

PA-6P014 R-1 November 1980, Issue 3

RFO - Remove Frame Order

COMMENTS

An optional frame due date or range of frame due dates can be entered. If a single FDD is entered, RFO will remove all frame orders that have been printed or withdrawn up to and including the date entered. If a range of FDDs is entered, RFO will remove all frame orders that have been printed or withdrawn whose FDD falls within the range. If frame work management is implemented, all work packages and master work packages that have been completed will also be released according to the input.

RFO

INPUT EXAMPLES

% RFO

•

% RFO H FDD 12-05-78

.

RJR - Remove a Jeopardy Report

Deleted - use RPO

RPO - Remove Pending Reason Codes from Orders Pending at Frame

R-3

COMMENTS

Input is an order number and circuit identifier of TN, OE, CP, XN, or PL. The order number must refer to the latest version of the order (original, modification, cancellation). RPO deletes any pending reason code on the order. If the order has no pending reason code, an error message will be printed.

INPUT EXAMPLE

% RPO

H ORD LIZ0130/TN 625-3889

RPO

RTH - Report Transaction to Count Spare and DIPed Line Equipment

R - 4

COMMENTS

RTH counts total spare and DIPed OE by frame location, load factor, and equipment class of service. Required H-line input is an equipment type (TYP) and equipment group (OE). For step-by-step equipment, the entity (EN) must also be specified. Optional inputs are frame (FR) or frame and zone (LOC), and equipment features (EQF).

INPUT EXAMPLES A. Basic Input % RTH H TYP ESS/OE 0 • B. Count OE by Frame % RTH H TYP ESS/OE O/FR C1 \_. C. Count OE in a Range of Zones % RTH H TYP ESS/OE 1/LOC C1005/LOC C1008 D. Count OE with Loop Start Feature % RTH H TYP 5XB/OE 1/EQF ???L

RTH

SCF - Service Order Completion for MDF - Automatic

COMMENTS

Two frame due dates may be entered on the Hline and SCF will complete orders due on and between the two dates. Additional input options are OT (order type), ORD (order number), and SG (segmentation).

CAUTION: The use of SCF is not recommended as a normal procedure. Use of SCF will make the WSL (work status list) report and other frame management reports useless. Its misuse can cause data base inaccuracies.

INPUT EXAMPLES

% SCF (MDF completion prior to and including the current date) % SCF H ORD CD123 (Completes a single order) % SCF H FDD 11-10-78/OT NC (Completes all NC type orders prior to 11-10-78 % SCF H FDD 12-10-78/FDD 12-31-78 . (Completes all orders between 12-10-78 and 12-31-78)

SCM - Service Order Completion by MDF

COMMENTS

Order numbers entered must refer to the latest version (either an original, modification, or cancellation) of the SO. A circuit ID identifies the order. Valid circuit identifiers are: TN, XN, PL, CP, OE, and inventoried TK.

SCM can be used to manually force the creation of a DIP by entering an O-line with STO LI. The CP must be specified if there is more than one CP in the circuit.

NOTE: If the wire center is using Frame Work Management procedures, do not use SCM; use MPK instead.

INPUT EXAMPLES

% SCM H ORD N@-90382/CP-3019-0029

•

To force a DIP:

% SCM

H ORD CD 290382/TN 988-3215 O STO LT

0 51

% SCM

H ORD CD29038/TN 988-3215

0 CP 3608-76/STO LI

(if circuit has more than one CP)

SOI

SOI - Service Order Inquiry

COMMENTS

Input is an H-line with an order number or a due date. If a service order number is entered, all circuits in the specified order will be printed. To print only one circuit of a multicircuit order, input is the order number and the appropriate circuit ID. If a due date is entered, the orders will be sorted and printed by order type.

Printout includes Frame Work Management data, MDF work required, MDF completion, PAO completion, and an indication of frame output.

INPUT EXAMPLES

```
% SOI
H ORD NC01455
.
% SOI
H DD 11-11-78 (MM-DD-YY)
.
% SOI
H ORD NC1234/TN 386-6194
```

S-4

SOS - Summarize Orders by Status

COMMENTS

The service order number of all service orders having the specified status will be printed. Service order numbers of related service orders will also be indicated. The following status codes are allowed: PD (pending), MC (MDF complete), AC (PAO complete), CC (complete), JY (jeopardy), WH (withheld) and XX (canceled).

INPUT EXAMPLE

% SOS H ST JY

SOT - Setup Output Terminals for Frame Output

COMMENTS

SOT is used to designate the TTY terminal number(s) which will receive notification that immediate frame output should be requested. SOT, has two modes of operation: restore old information, and establish entirely new information. Before writing FO RECORD 1, check that RECORD 1 is not used. If the RECORD is in use, have the Data Base Manager move contents of FO RECORD 1 and six pointers.

INPUT EXAMPLES

A. To Restore:

% SOT

DO YOU WANT TO SPECIFY MDF TERMINAL NUMBERS? (Y OR N) N

B. To Initiate or Change TTY Numbers:

% SOT

DO YOU WANT TO SPECIFY MDF TERMINAL NUMBERS? (Y OR N)

Y

ENTER TERMINAL NUMBERS (1 per line); WHEN FINISHED, TYPE 'DONE'

7

14

DONE

SVL - Service Observing Loops

COMMENTS

SVL is conversational and prompts the user for input. Basic input is switching type, entity, and the frame and zone range to be searched. Optionally, the user may specify a maximum number of OEs that are to be selected from particular classes of service. A period will terminal SVL at any time.

INPUT EXAMPLE

% SVL

WHAT TYPE OF OE? (ANSWER E,S,P,1, OR 5) Ē WHAT IS THE CONTROL GROUP, MARKER GROUP, OR ENTITY FOR OE TYPE? ō WHAT IS THE ZONE RANGE (E.G. C1001-C1010) C1001 - C1048FILL IN THE FOLLOWING TABLE TO INDICATE MAXIMUM COUNTS FOR EACH OF THE SPECIFIED CLASSES-OF-SERVICE. ZERO TO 15 ENTRIES MAY BE INPUT. END ALL LISTS WITH DONE. CL SVC NUMBER \*\*\*\*\* \*\*\*\* 1FR 70 20 1MB 1SP 10 DONE

SVL

TAI - Tie Pair Assignment Inquiry

COMMENTS

The status of the facility supplied will be modified to reserved, only if requested.

INPUT EXAMPLE

% TAI

•

H LOC C1001/LOC C1006/ST RS/LC 1 optional

T-2

TAT - Test Alignment of Frame Terminal

COMMENTS

Prints a character matrix in the frame output format.

INPUT EXAMPLE

% TAT

•

TPU - Tie Pair Usage Report

COMMENTS

Prints the number of tie pairs between frames.

INPUT EXAMPLE

% TPU

TPU

```
PA-6P014
                        T-4
June 1979, Issue 1
TSR - Tie Pair Status Report
COMMENTS
Prints the number of spares from frame to
frame, zone to frame, and zone to zone.
INPUT EXAMPLE
% TSR
H FR C1
  or
H FR C1/FR M1
  or
H FR C1/ZN 001/ZN 032/FR M1
•
or
% TSR
```

TSR

٠

U-1

UDP - Update DIP Parameters

COMMENTS

UDP changes or prints out the value of one parameter of one entity at a time. The entity types are: No. 1 ESS (ESS), No. 1 Crossbar (1XB), No. 5 Crossbar (5XB), Stepby-Step (SXS), and Panel (PNL). The groups are: Control Group for ESS, Marker Group for 1XB and 5XB, (OE designates each of these groups) and Entity for SXS (EN designates group for SXS). The following parameters can be changed: CLF, RLF, FR, DIP, ECS, and JL.

INPUT EXAMPLE

Computer response follows each H-line.

% UDP H TYP ESS/OE 1/CLF 7 H TYP 5XB/OE 0/RLF ? H TYP 1XB/OE 1/FR C1/DIP Y H TYP SXS/EN 1/ECS 1R/DIP ? H FR M1/JL 3

•

UES - Update the Entity Summary Table

COMMENTS

UES changes or prints out the data for one parameter of one entity at a time. The entity types are: No. 1, 2, and 3 ESS (ESS); No. 1 Crossbar (1XB); No. 5 Crossbar (5XB); Step-By-Step (SXS). The groups are Control Group (CG) for ESS, Marker Group (MG) for 1XB and 5XB, and Entity (EN) for SXS. The various parameters that can be changed are: PDF, SDF, OPT, MIN, MAX, USE, XLD, EXD, PRI, PR2, CMF, MRO, GSO, RAP and ESS.

INPUT EXAMPLE

The format of the H-line is as follows:

H TYP ESS/CG X/PDF

| 1XB MG            | SDF   | Entity parameter followed |
|-------------------|-------|---------------------------|
| 5XB EN            | OPT   | by the appropriate data   |
| l lsxs T          | MIN   | field. A "?" may be used  |
| LType of          | MAX   | to inquire on data.       |
| equipment         | USE   | -                         |
|                   | XLD   |                           |
| Entity —          | EXD   |                           |
| identification PR |       |                           |
|                   | PRZ   |                           |
|                   | CMF   |                           |
|                   | MRO   |                           |
|                   | GSO   |                           |
|                   | RAP   |                           |
|                   | ESS / | )                         |

% UES H TYP ESS/CG 0/PDF E1 (Computer response follows) H TYP ESS/CG 0/PDF ? (Computer response follows)

U-3

UES

```
PA-6P014 U-4
June 1979, Issue 1
```

UPM - Update the "M" Number

COMMENTS

This applies only to modular frames with TPDF. All cross-connections longer than M modules will be run through the TPDF to reduce trough congestion.

INPUT EXAMPLE

% UPM H NM 012 • or % UPM

H NM ?

WPT - Work Package Table

COMMENTS

Five functions can be performed by this transaction: create (C), add to (A), delete from (D), modify (M), and print (P) the work package table. WPT is conversational and prompts the user for input.

W = 1

For the C, A, and M functions, the order type-work location price combination of prompts is repeated until "Done" is entered under the OT heading. Under the P function, five print options are available: assembly code (AC), switching machine (EN), work package type (WPT), order type (OT), or ALL. If the ALL option is not used, the next input required is the individual assembly code, switching machine, work package type, or order type. The output is defined by this Fresponse.

INPUT EXAMPLES

% WPT ENTER FUNCTION (C,A,D,M,P) C ENTER PACKAGE TIME IN MINUTES XXX 180 ENTER NUMBER OF WORK LOCATIONS (MAX. S) 5 ENTER WORK LOCATION 1 C1 (repeated for each work location)

WSL Kwork STATUS LIST